## **Curso** Iniciação ao Tratamento de Vídeo

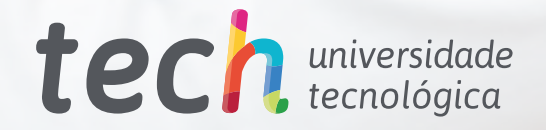

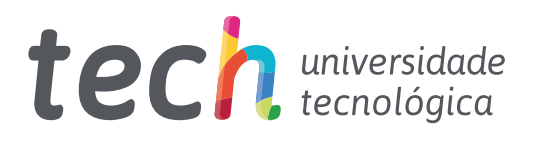

## **Curso** Iniciação ao Tratamento de Vídeo

- » Modalidade: online
- » Duração: 6 semanas
- » Certificação: TECH Universidade Tecnológica
- » Créditos: 6 ECTS
- » Tempo Dedicado: 16 horas/semana
- » Horário: ao seu próprio ritmo
- » Exames: online

Acesso ao site: [www.techtitute.com/pt/design/curso/iniciacao-tratamento-video](http://www.techtitute.com/pt/design/curso/iniciacao-tratamento-video)

# Índice

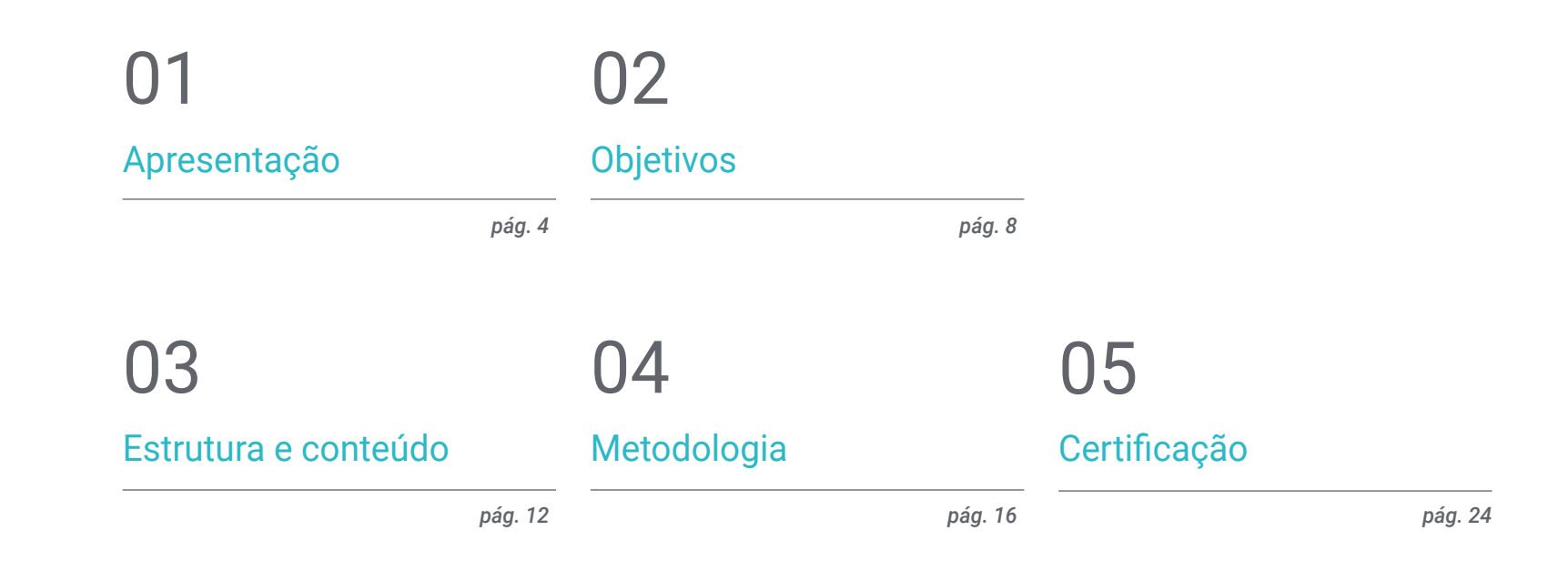

## <span id="page-3-0"></span>Apresentação 01

Aprender a trabalhar com imagens em movimento é essencial para o designer gráfico. Para dominar a sua metodologia e os seus processos essenciais de forma simples, oferecemos a oportunidade de adquirir as competências de um profissional especializado, através de uma capacitação que lhe garantirá um crescimento profissional sem problemas de conciliação. Uma oportunidade única de desenvolvimento e promoção.

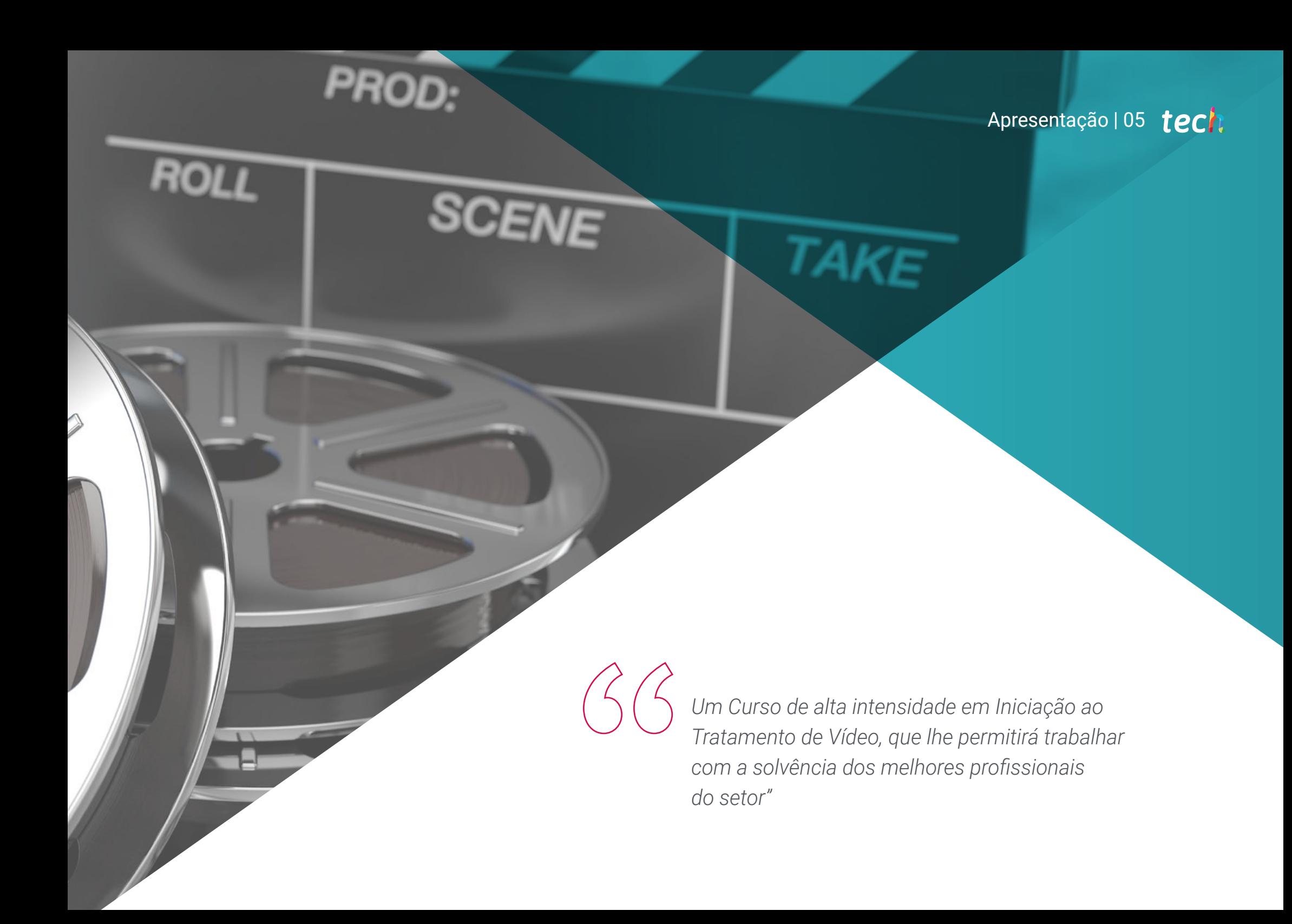

## terh 06 | Apresentação

Este Curso de Iniciação ao Tratamento de Vídeo foi estruturado para oferecer um processo de capacitação interessante, interativo e, sobretudo, eficaz em todos os aspetos desta temática. Para o efeito, a TECH oferece um percurso de crescimento muito claro e contínuo que é também 100% compatível com outras atividades profissionais.

Através de uma metodologia exclusiva, este Curso levá-lo-á a conhecer todas as caraterísticas que o profissional necessita para se manter na vanguarda e a conhecer os fenómenos de mudança desta forma de comunicação.

Por conseguinte, esta capacitação abordará os aspetos que um designer deve conhecer para desempenhar as suas funções com confiança. Um percurso educativo que permite aumentar as competências do estudante para o ajudar a enfrentar os desafios de um profissional de topo.

O Curso de Iniciação ao Tratamento de Vídeo apresenta-se como uma opção viável para um profissional que decida trabalhar de forma autónoma, mas também fazer parte de qualquer organização ou empresa. Uma via interessante para o desenvolvimento profissional que beneficiará dos conhecimentos específicos que esta capacitação coloca agora à sua disposição.

Este Curso de Iniciação ao Tratamento de Vídeo conta com o conteúdo educacional mais completo e atualizado do mercado. As suas principais características são:

- Desenvolvimento de grande quantidade de casos práticos apresentados por especialistas
- Conteúdo gráfico, esquemático e essencialmente prático
- Novos e vanguardistas desenvolvimentos nesta área
- Exercícios práticos onde o processo de autoavaliação pode ser utilizado para melhorar a aprendizagem
- Metodologias inovadoras e altamente eficientes
- Lições teóricas, perguntas ao especialista, fóruns de discussão sobre temas controversos e trabalhos de reflexão individual
- Disponibilidade de acesso aos conteúdos a partir de qualquer dispositivo fixo ou portátil com ligação à Internet

*Não perca a oportunidade de fazer este Curso de Iniciação ao Tratamento de Vídeo connosco. É a oportunidade perfeita para progredir na sua carreira profissional"* 

### Apresentação | 07 tech

*Todos os conhecimentos necessários para o profissional de design gráfico nesta área, compilados num Curso altamente eficaz, que otimizará o seu esforço com os melhores resultados" Uma capacitação concebida para* 

O desenvolvimento deste Curso está centrado na prática das aprendizagens teóricas proposta. Através dos sistemas de ensino mais eficazes, métodos comprovados importados das universidades mais prestigiadas do mundo, poderá adquirir novos conhecimentos de uma forma essencialmente prática. Desta forma, pretende-se converter o esforço em competências reais e imediatas.

O formato online é outro dos pontos fortes desta proposta de capacitação. Com uma plataforma interativa que tira partido dos últimos desenvolvimentos tecnológicos, são disponibilizadas as ferramentas digitais mais interativas. Desta maneira, podemos oferecer uma forma de aprendizagem completamente adaptável às suas necessidades, para que possa conciliar perfeitamente esta especialização com a sua vida pessoal ou profissional.

*Uma aprendizagem prática e intensiva que lhe dará todas as ferramentas necessárias para trabalhar nesta área, num Curso específico e concreto.*

*lhe permitir aplicar, de forma quase imediata, os conhecimentos adquiridos na sua prática diária.*

## <span id="page-7-0"></span>Objetivos 02

O objetivo deste Curso de Iniciação ao Tratamento de Vídeo é oferecer aos profissionais uma forma completa de adquirir conhecimentos e competências para a prática profissional neste setor, com a certeza de aprender com os melhores, e uma forma de aprendizagem baseada na prática, que lhes permitirá concluir a capacitação com os conhecimentos necessários para realizar o seu trabalho com total confiança e competência.

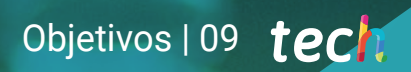

*Uma oportunidade criada para os profissionais que procuram um Curso intensivo e eficaz para progredir significativamente no exercício da sua profissão"* 

## tech 10 | Objetivos

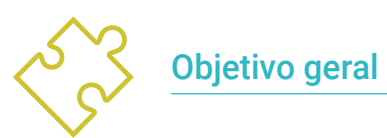

Aprender todas as ferramentas e programas de tratamento de vídeo para design gráfico

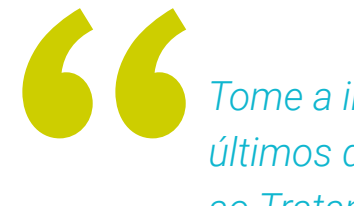

*Tome a iniciativa de se atualizar sobre os últimos desenvolvimentos em Iniciação ao Tratamento de Vídeo"* 

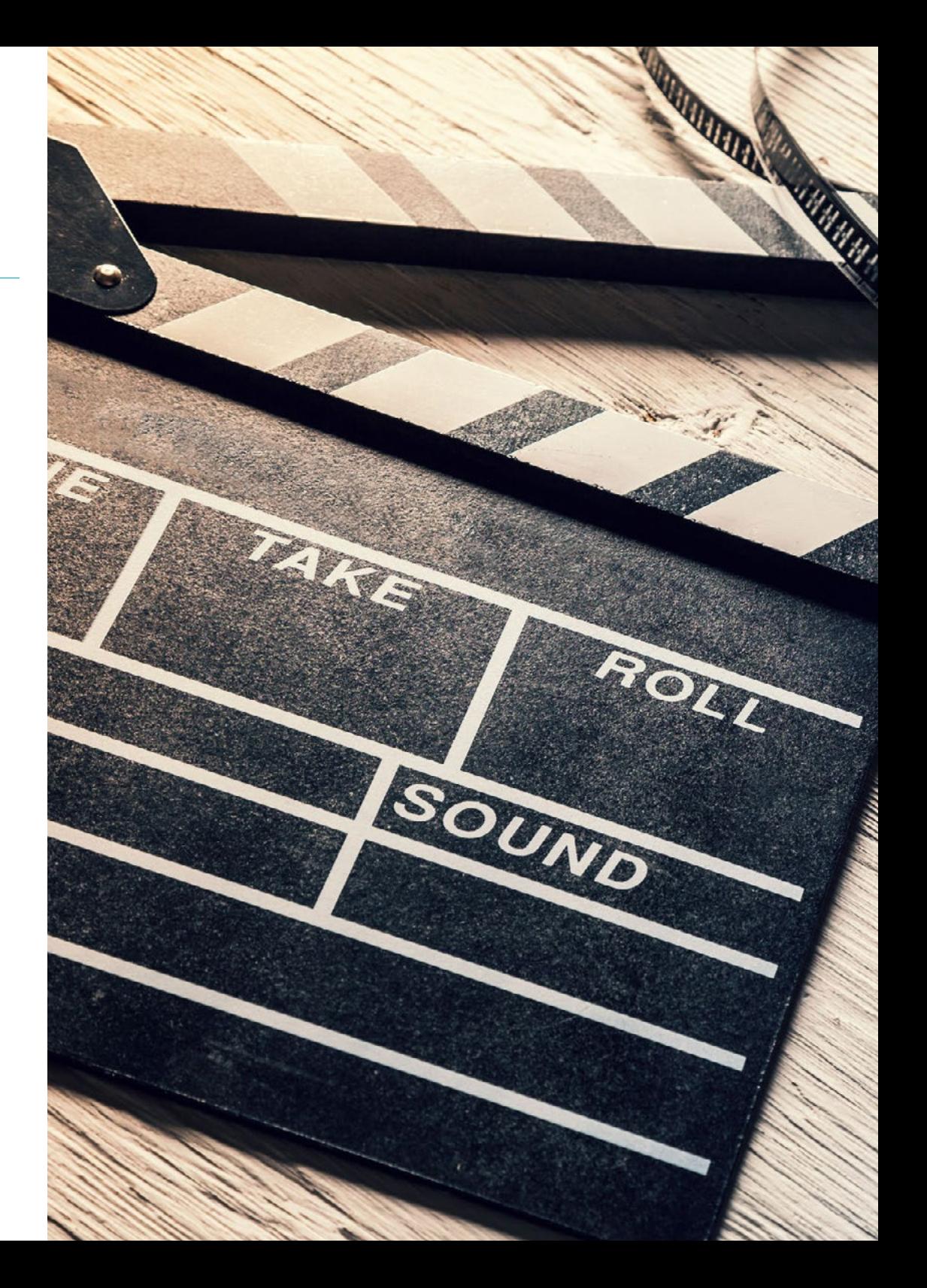

## Objetivos | 11 tech

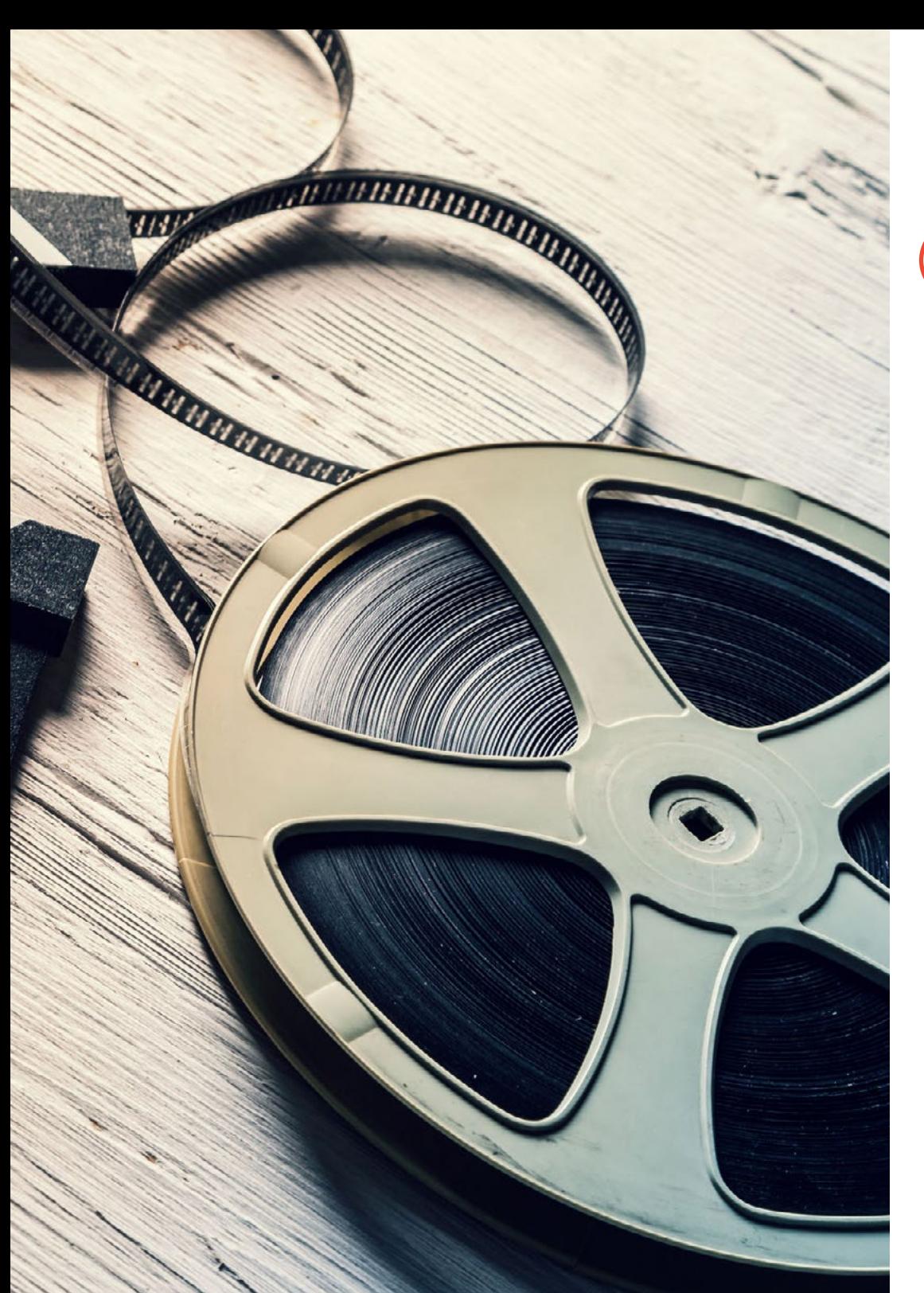

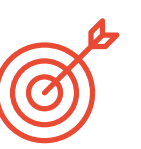

### Objetivos específicos

- Conhecer a câmara: utilização, elementos, filtros, etc., e utilizá-la para a criação audiovisual
- Conhecer os diferentes elementos físicos envolvidos na produção de um vídeo digital
- Conhecer a importância do som e os diferentes meios de o captar
- Saber quais os elementos a ter em conta para obter uma boa fotografia
- Aprender sobre edição de vídeo no Adobe Premiere e aplicá-la a uma variedade de projetos
- Ser capaz de criar vídeos de boa qualidade, com coerência visual e sonora
- Utilizar corretamente elementos como o ambiente, o tempo e a iluminação na composição audiovisual

## <span id="page-11-0"></span>Estrutura e conteúdo 03

anii

A estrutura dos conteúdos foi concebida por uma equipa de profissionais, conscientes da atual relevância da capacitação para avançar no mercado de trabalho com confiança e competitividade, e para exercer a sua profissão com excelência.

## Estrutura e conteúdo | 13 tech

 $\mathcal{Q}_{\ell}$ 

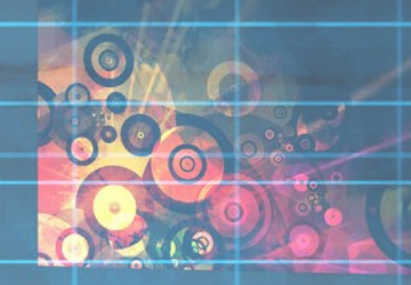

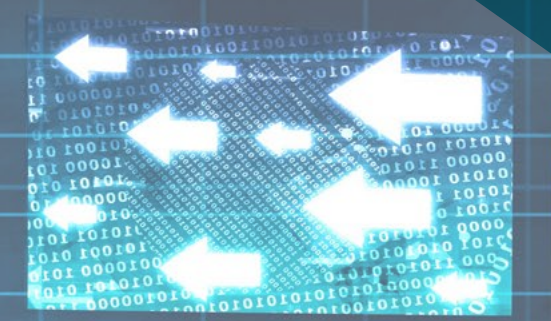

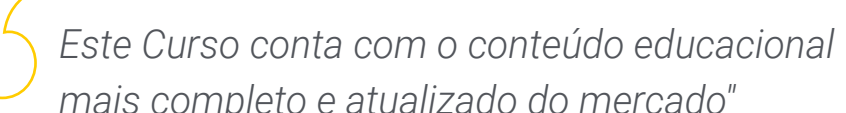

*mais completo e atualizado do mercado"*

## tern<sup>1</sup> 14 | Estrutura e conteúdo

#### Módulo 1. Imagem em movimento

1.1. Panoramas

- 1.1.1. Em que consiste a fotografia panorâmica?
- 1.1.2. Percurso histórico
- 1.1.3. Câmaras e métodos
- 1.1.4. Referências visuais
- 1.2. Vídeo analógico
	- 1.2.1. O que é o vídeo analógico?
	- 1.2.2. Tipos de formatos
	- 1.2.3. Outros elementos
	- 1.2.4. Referências
- 1.3. Vídeo digital
	- 1.3.1. Em que consiste o vídeo digital?
	- 1.3.2. Vantagens da tecnologia digital
	- 1.3.3. Câmara, equipamento e primeiros passos
	- 1.3.4. Revisão de conceitos de composição e planos
- 1.4. Filtros para lentes de câmaras
	- 1.4.1. Diâmetro do filtro
	- 1.4.2. Filtros para proteger a lente
	- 1.4.3. Filtros para controlar a luz
	- 1.4.4. Filtros de efeito
- 1.5. O vídeo nas redes sociais
	- 1.5.1. Análise de casos: Youtube
	- 1.5.2. Plataformas de *streaming*
	- 1.5.3. Instagram TV
	- 1.5.4. Casos de sucesso
- 1.6. O som
	- 1.6.1. O que consegue o som na produção audiovisual?
	- 1.6.2. O som da câmara e os seus problemas
	- 1.6.3. Captação de som no exterior. Problemas
	- 1.6.4. Referências sobre a importância do som
- 1.7. Sistemas de recolha de som. Os microfones
	- 1.7.1. Microfone de lapela
	- 1.7.2. Microfone unidirecional
	- 1.7.3. Gravador com microfone
	- 1.7.4. Truque: coordenar imagem e áudio
- 1.8. A importância da música. Bibliotecas gratuitas
	- 1.8.1. Respeitar os direitos de autor
	- 1.8.2. Biblioteca de áudio do YouTube
	- 1.8.3. Bibliotecas de áudio pagas
	- 1.8.4. Truque de edição de áudio
- 1.9. Pré-produção de um vídeo: o processo de filmagem
	- 1.9.1. Preparar um guião
	- 1.9.2. Planeamento: tempo, ambiente, vestuário, adereços, materiais
	- 1.9.3. Preparar o cenário do filme: espaço, iluminação, tripé, câmara
	- 1.9.4. Ajustes finais: microfone, focagem, teste de luz e som
- 1.10. Pós-produção de um vídeo: Adobe Premiere
	- 1.10.1. Interface do Adobe Premiere
	- 1.10.2. Tutorial completo
	- 1.10.3. Checklist da edição
	- 1.10.4. Adaptar vídeos para o Instagram
	- 1.10.5. Prática: criar um vídeo para o Instagram

### Estrutura e conteúdo | 15 tech

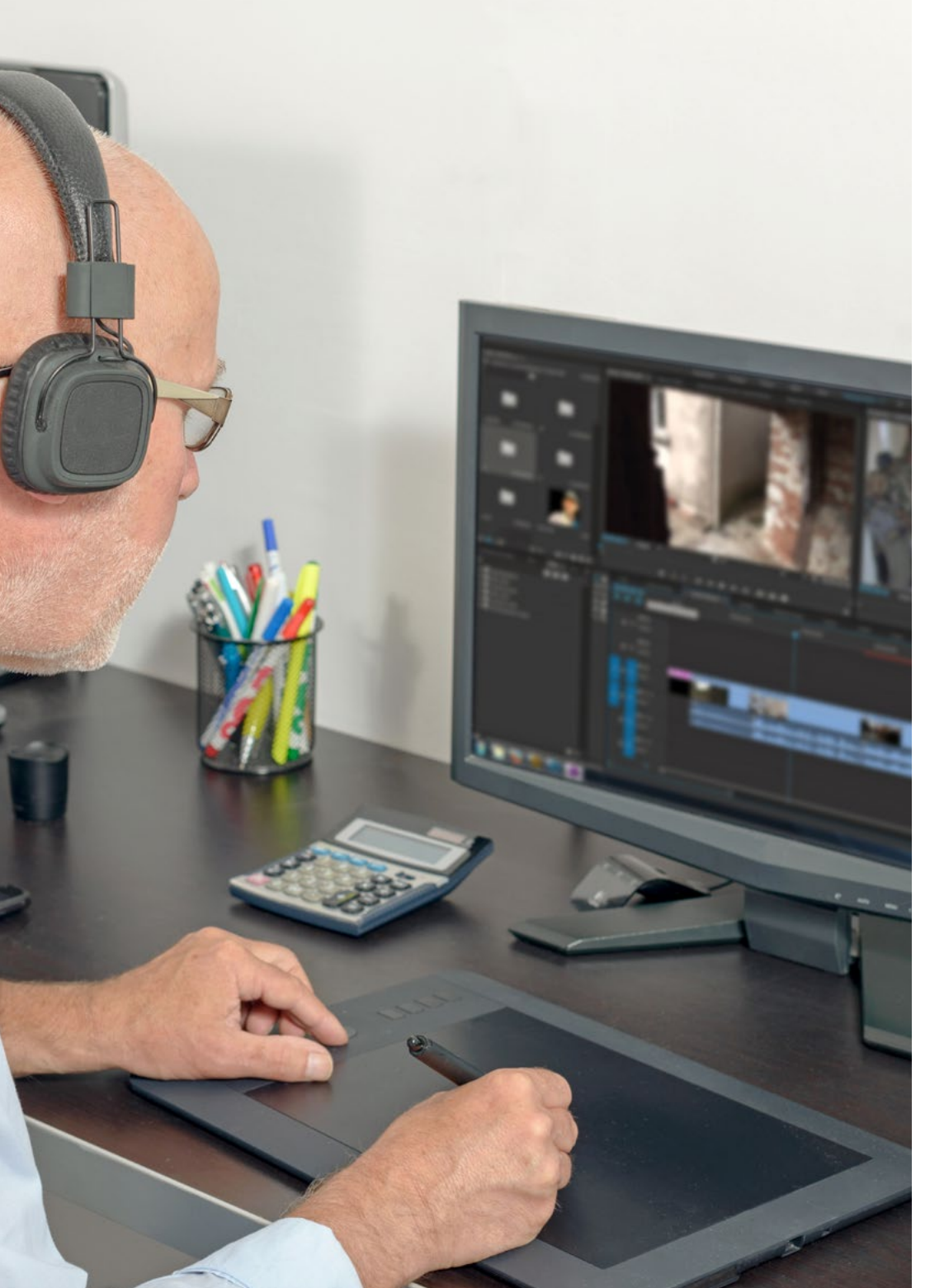

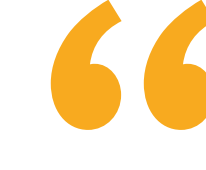

*Uma experiência de aprendizagem única, fundamental e decisiva para impulsionar o seu desenvolvimento profissional"*

## <span id="page-15-0"></span>Metodologia 0?

Este programa de capacitação oferece uma forma diferente de aprendizagem. A nossa metodologia é desenvolvida através de um modo de aprendizagem cíclico: o Relearning. Este sistema de ensino é utilizado, por exemplo, nas escolas médicas mais prestigiadas do mundo e tem sido considerado um dos mais eficazes pelas principais publicações, tais como a New England Journal of Medicine.

*Descubra o Relearning, um sistema que abandona a aprendizagem linear convencional para o levar através de sistemas de ensino cíclicos: uma forma de aprendizagem que provou ser extremamente eficaz, especialmente em disciplinas que requerem memorização"* 

## tech 18 | Metodologia

#### Estudo de Caso para contextualizar todo o conteúdo

O nosso programa oferece um método revolucionário de desenvolvimento de competências e conhecimentos. O nosso objetivo é reforçar as competências num contexto de mudança, competitivo e altamente exigente.

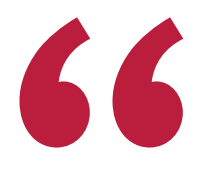

*Com a TECH pode experimentar uma forma de aprendizagem que abala as fundações das universidades tradicionais de todo o mundo"*

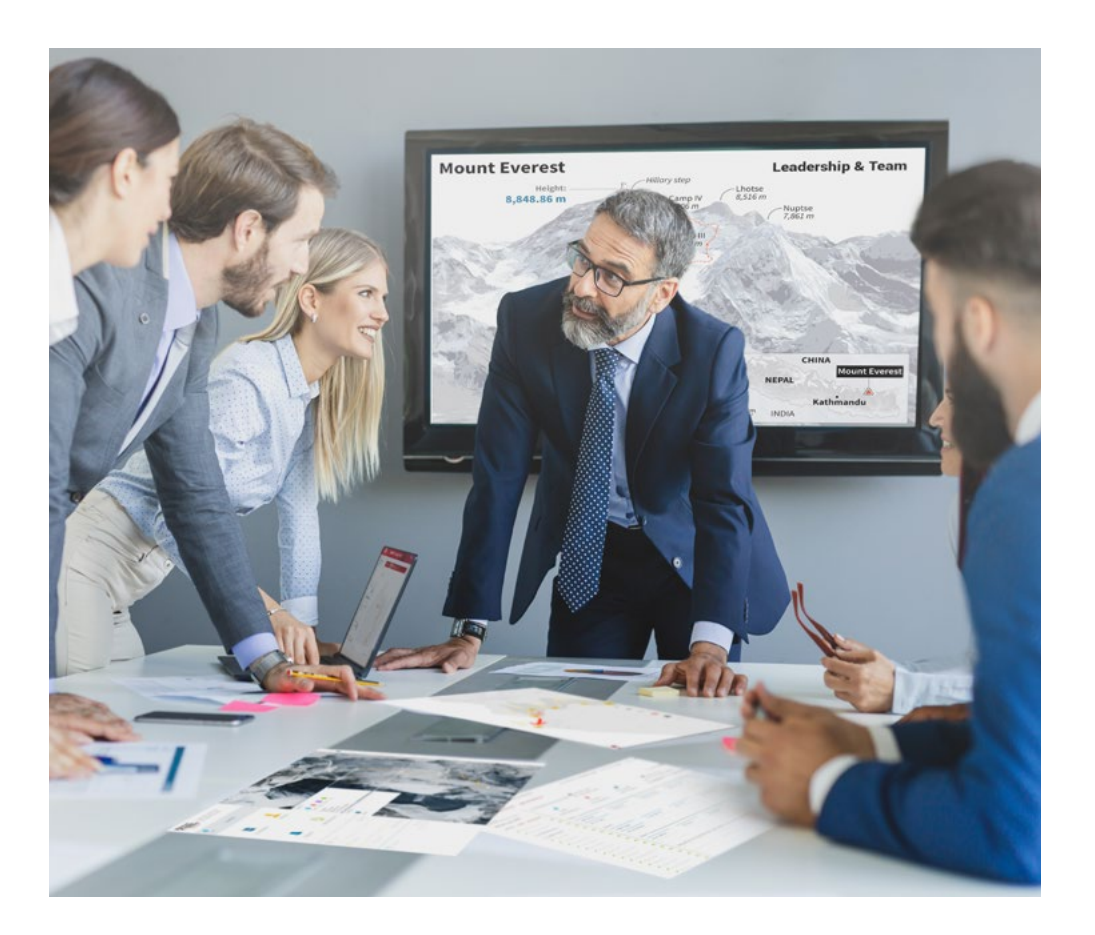

*Terá acesso a um sistema de aprendizagem baseado na repetição, com ensino natural e progressivo ao longo de todo o programa de estudos.*

## Metodologia | 19 tech

#### Um método de aprendizagem inovador e diferente

Este programa da TECH é um programa de ensino intensivo, criado de raiz, que propõe os desafios e decisões mais exigentes neste campo, tanto a nível nacional como internacional. Graças a esta metodologia, o crescimento pessoal e profissional é impulsionado, dando um passo decisivo para o sucesso. O método do caso, a técnica que constitui a base deste conteúdo, assegura que a realidade económica, social e profissional mais atual é seguida.

> *O nosso programa prepara-o para enfrentar novos desafios em ambientes incertos e alcançar o sucesso na sua carreira"*

O método do caso tem sido o sistema de aprendizagem mais amplamente utilizado pelas melhores faculdades do mundo. Desenvolvido em 1912 para que os estudantes de direito não só aprendessem o direito com base no conteúdo teórico, o método do caso consistia em apresentar-lhes situações verdadeiramente complexas, a fim de tomarem decisões informadas e valorizarem juízos sobre a forma de as resolver. Em 1924 foi estabelecido como um método de ensino padrão em Harvard.

Numa dada situação, o que deve fazer um profissional? Esta é a questão que enfrentamos no método do caso, um método de aprendizagem orientado para a ação. Ao longo do programa, os estudantes serão confrontados com múltiplos casos da vida real. Terão de integrar todo o seu conhecimento, investigar, argumentar e defender as suas ideias e decisões.

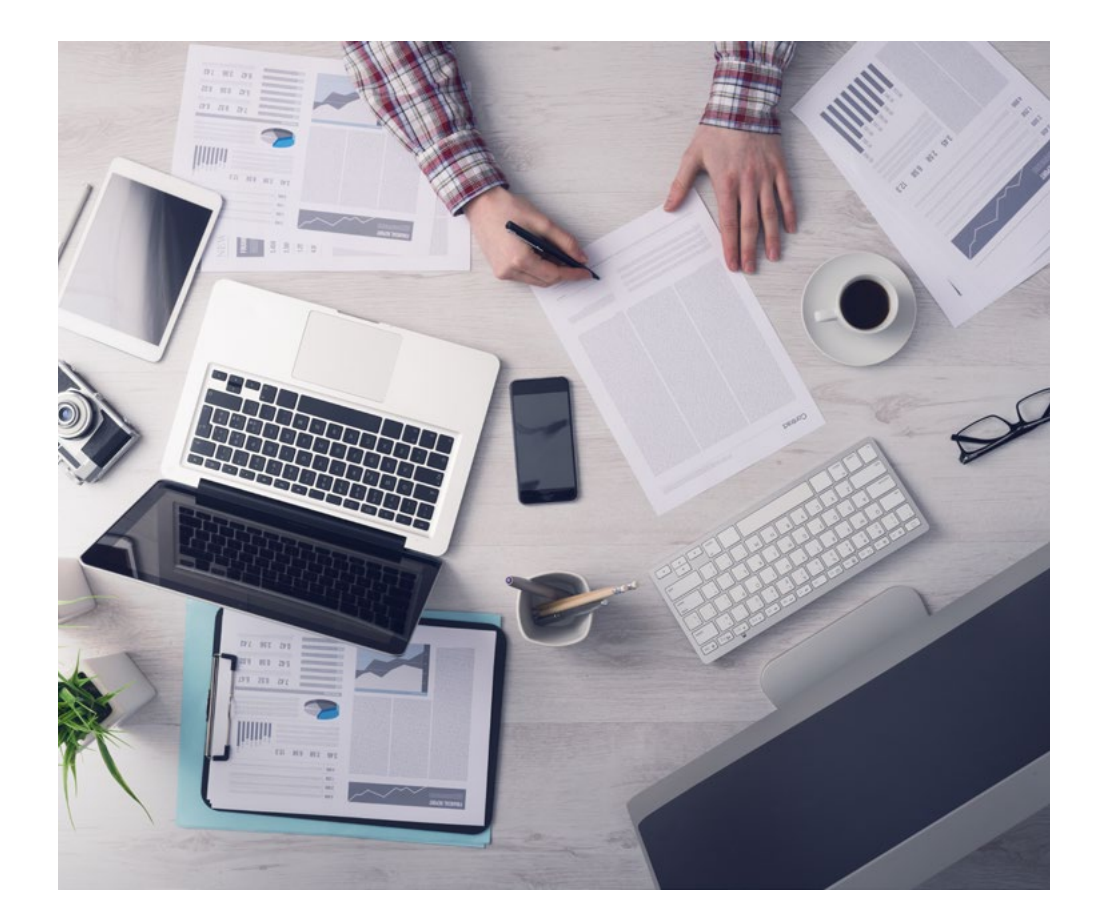

*O estudante aprenderá, através de atividades de colaboração e casos reais, a resolução de situações complexas em ambientes empresariais reais.*

## tech 20 | Metodologia

#### Relearning Methodology

A TECH combina eficazmente a metodologia do Estudo de Caso com um sistema de aprendizagem 100% online baseado na repetição, que combina 8 elementos didáticos diferentes em cada lição.

Melhoramos o Estudo de Caso com o melhor método de ensino 100% online: o Relearning.

> *Em 2019, alcançámos os melhores resultados de aprendizagem de todas as universidades online do mundo.*

Na TECH aprende- com uma metodologia de vanguarda concebida para formar os gestores do futuro. Este método, na vanguarda da pedagogia mundial, chama-se Relearning.

A nossa universidade é a única universidade de língua espanhola licenciada para utilizar este método de sucesso. Em 2019, conseguimos melhorar os níveis globais de satisfação dos nossos estudantes (qualidade de ensino, qualidade dos materiais, estrutura dos cursos, objetivos...) no que diz respeito aos indicadores da melhor universidade online do mundo.

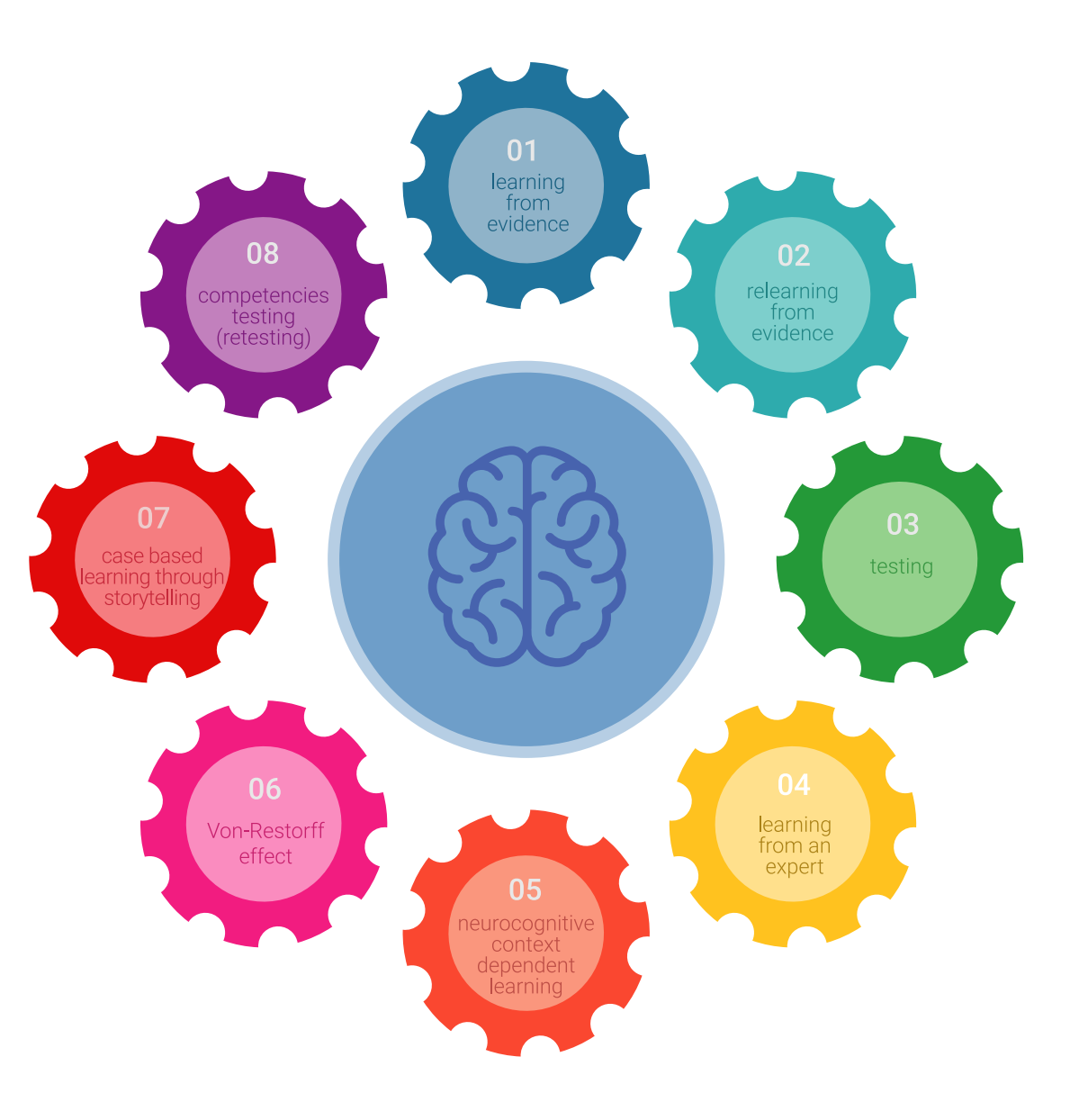

### Metodologia | 21 tech

No nosso programa, a aprendizagem não é um processo linear, mas acontece numa espiral (aprender, desaprender, esquecer e reaprender). Portanto, cada um destes elementos é combinado de forma concêntrica. Esta metodologia formou mais de 650.000 licenciados com sucesso sem precedentes em áreas tão diversas como a bioquímica, genética, cirurgia, direito internacional, capacidades de gestão, ciência do desporto, filosofia, direito, engenharia, jornalismo, história, mercados e instrumentos financeiros. Tudo isto num ambiente altamente exigente, com um corpo estudantil universitário com um elevado perfil socioeconómico e uma idade média de 43,5 anos.

*O Relearning permitir-lhe-á aprender com menos esforço e mais desempenho, envolvendo-o mais na sua capacitação, desenvolvendo um espírito crítico, defendendo argumentos e opiniões contrastantes: uma equação direta ao sucesso.*

A partir das últimas provas científicas no campo da neurociência, não só sabemos como organizar informação, ideias, imagens e memórias, mas sabemos que o lugar e o contexto em que aprendemos algo é fundamental para a nossa capacidade de o recordar e armazenar no hipocampo, para o reter na nossa memória a longo prazo.

Desta forma, e no que se chama Neurocognitive context-dependent e-learning, os diferentes elementos do nosso programa estão ligados ao contexto em que o participante desenvolve a sua prática profissional.

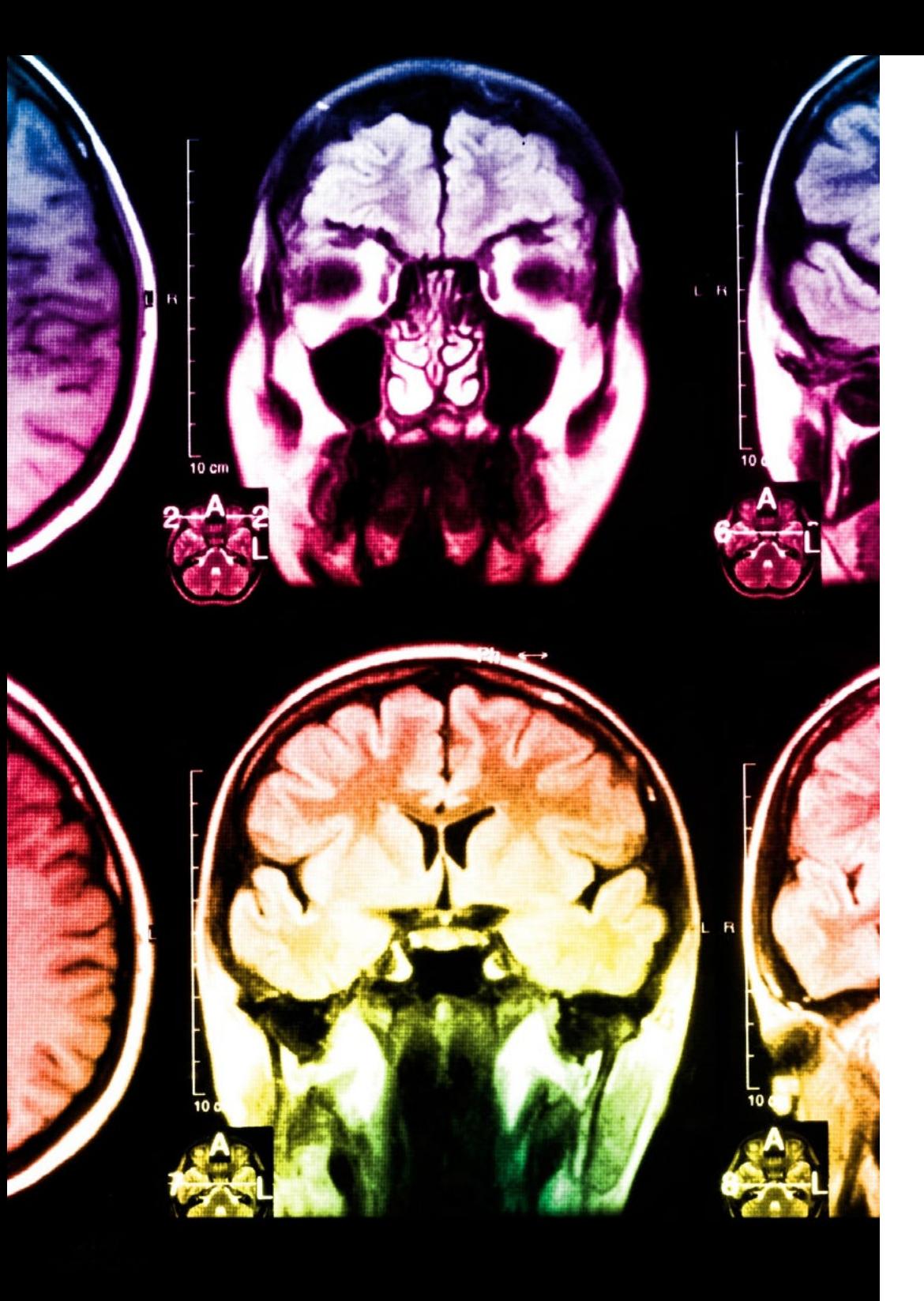

## tech 22 | Metodologia

Este programa oferece o melhor material educativo, cuidadosamente preparado para profissionais:

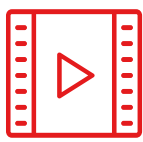

#### **Material de estudo**

Todos os conteúdos didáticos são criados pelos especialistas que irão ensinar o curso, especificamente para o curso, para que o desenvolvimento didático seja realmente específico e concreto.

**30%**

**10%**

**8%**

Estes conteúdos são depois aplicados ao formato audiovisual, para criar o método de trabalho online da TECH. Tudo isto, com as mais recentes técnicas que oferecem peças de alta-qualidade em cada um dos materiais que são colocados à disposição do aluno.

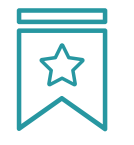

#### **Masterclasses**

Existem provas científicas sobre a utilidade da observação por terceiros especializada.

O denominado Learning from an Expert constrói conhecimento e memória, e gera confiança em futuras decisões difíceis.

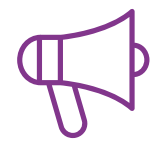

#### **Práticas de aptidões e competências**

Realizarão atividades para desenvolver competências e aptidões específicas em cada área temática. Práticas e dinâmicas para adquirir e desenvolver as competências e capacidades que um especialista necessita de desenvolver no quadro da globalização em que vivemos.

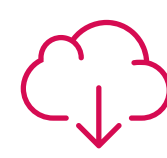

#### **Leituras complementares**

Artigos recentes, documentos de consenso e diretrizes internacionais, entre outros. Na biblioteca virtual da TECH o aluno terá acesso a tudo o que necessita para completar a sua capacitação.

## Metodologia | 23 tech

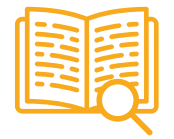

#### **Case studies**

Completarão uma seleção dos melhores estudos de casos escolhidos especificamente para esta situação. Casos apresentados, analisados e instruídos pelos melhores especialistas na cena internacional.

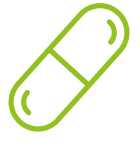

#### **Resumos interativos**

A equipa da TECH apresenta os conteúdos de uma forma atrativa e dinâmica em comprimidos multimédia que incluem áudios, vídeos, imagens, diagramas e mapas concetuais a fim de reforçar o conhecimento.

Este sistema educativo único para a apresentação de conteúdos multimédia foi premiado pela Microsoft como uma "História de Sucesso Europeu".

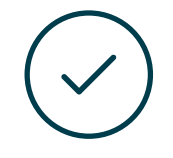

#### **Testing & Retesting**

Os conhecimentos do aluno são periodicamente avaliados e reavaliados ao longo de todo o programa, através de atividades e exercícios de avaliação e auto-avaliação, para que o aluno possa verificar como está a atingir os seus objetivos.

**4%**

**3%**

**25%**

**20%**

# <span id="page-23-0"></span>Certificação 05

O Curso de Iniciação ao Tratamento de Vídeo garante, para além de um conteúdo mais rigoroso e atualizado, o acesso a um Curso emitido pela TECH Universidade Tecnológica.

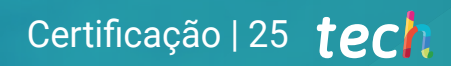

*Conclua este plano de estudos com sucesso e receba o seu certificado sem sair de casa e sem burocracias"*

## tech 26 | Certificação

Este Curso de Iniciação ao Tratamento de Vídeo conta com o conteúdo educacional mais completo e atualizado do mercado.

Uma vez aprovadas as avaliações, o aluno receberá por correio o certificado\* correspondente ao Curso emitido pela TECH Universidade Tecnológica.

O certificado emitido pela TECH Universidade Tecnológica expressará a qualificação obtida no Curso, atendendo aos requisitos normalmente exigidos pelas bolsas de emprego, concursos públicos e avaliação de carreiras profissionais.

Certificação: Curso de Iniciação ao Tratamento de Vídeo ECTS: 6 Carga horária: 150 horas

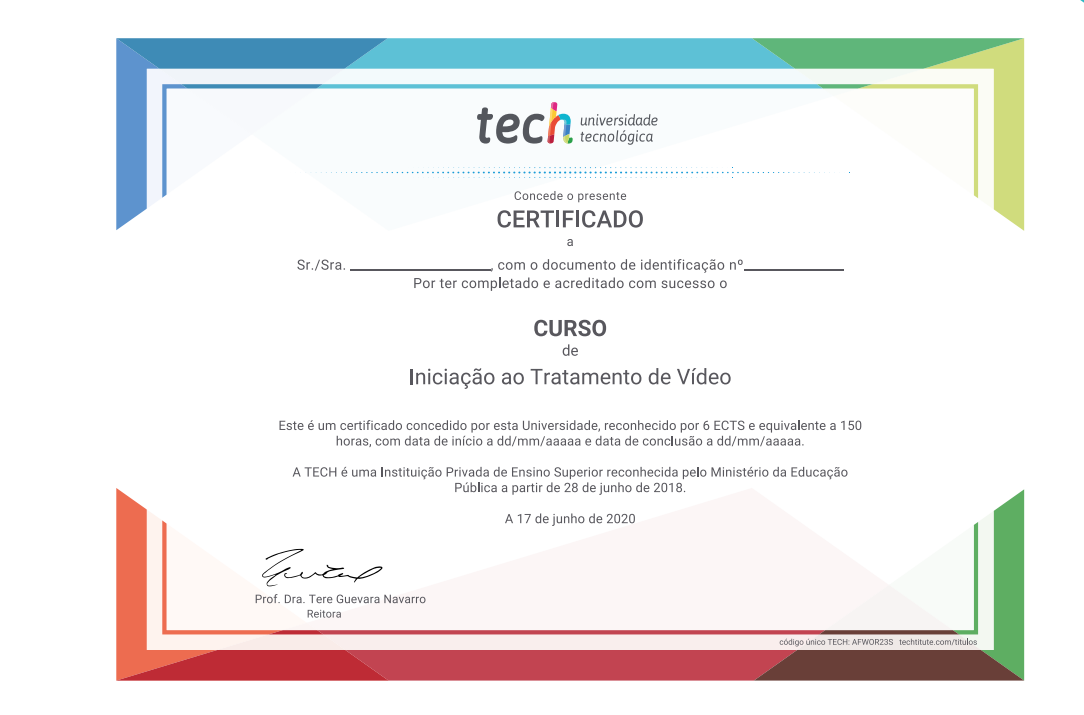

\*Apostila de Haia: Caso o aluno solicite que o seu certificado seja apostilado, a TECH EDUCATION providenciará a obtenção do mesmo a um custo adicional.

CCNO tech universidade **Curso** Iniciação ao Tratamento de Vídeo » Modalidade: online » Duração: 6 semanas » Certificação: TECH Universidade Tecnológica » Créditos: 6 ECTS » Tempo Dedicado: 16 horas/semana » Horário: ao seu próprio ritmo » Exames: online

## **Curso** Iniciação ao Tratamento de Vídeo

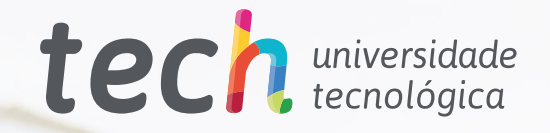